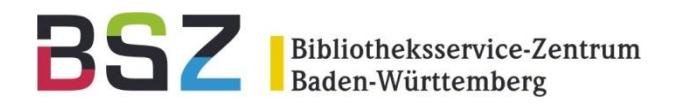

# **Bestellwunscherfassung mit Desi**

### 12. BSZ Kolloquium, 2011 HdM Stuttgart

Ulrich Kleiber/ Susanne Schuster

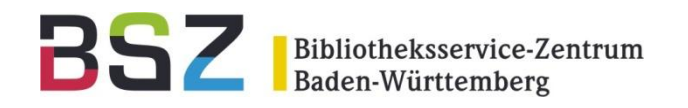

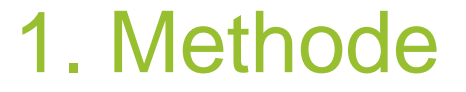

Mit 3 Klicks zum Bestellwunsch

- Nach Recherche ISBN mit Doppelklick markieren
- Bookmarklet (Desilet) anklicken
- Auf , Bestellwunsch an Bibliothek senden' klicken

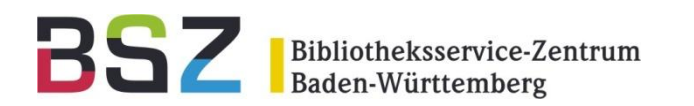

### 1. Methode

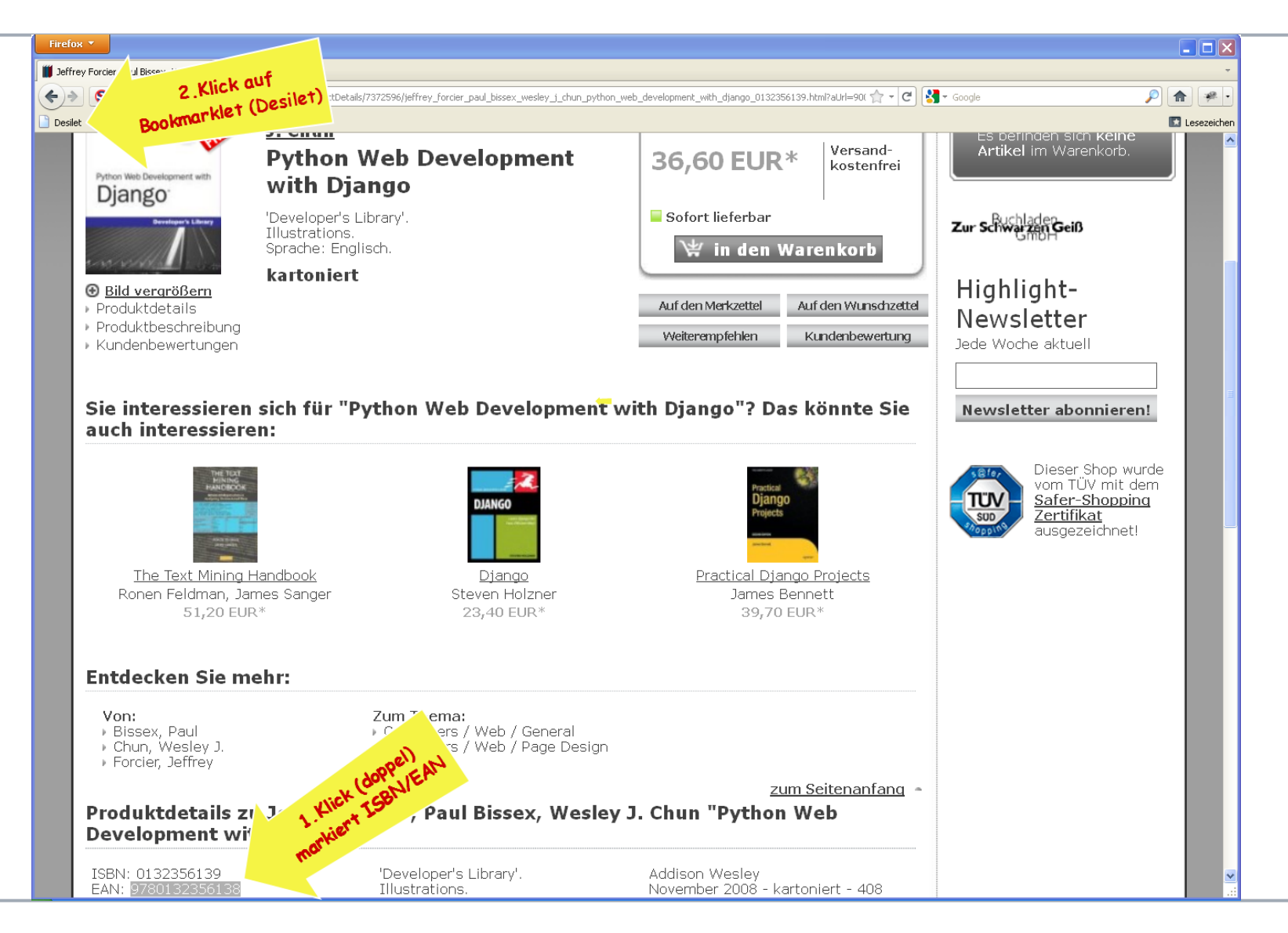

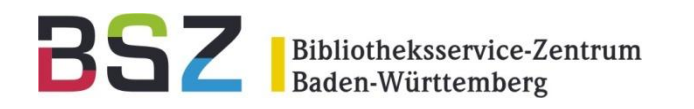

### 1. Methode

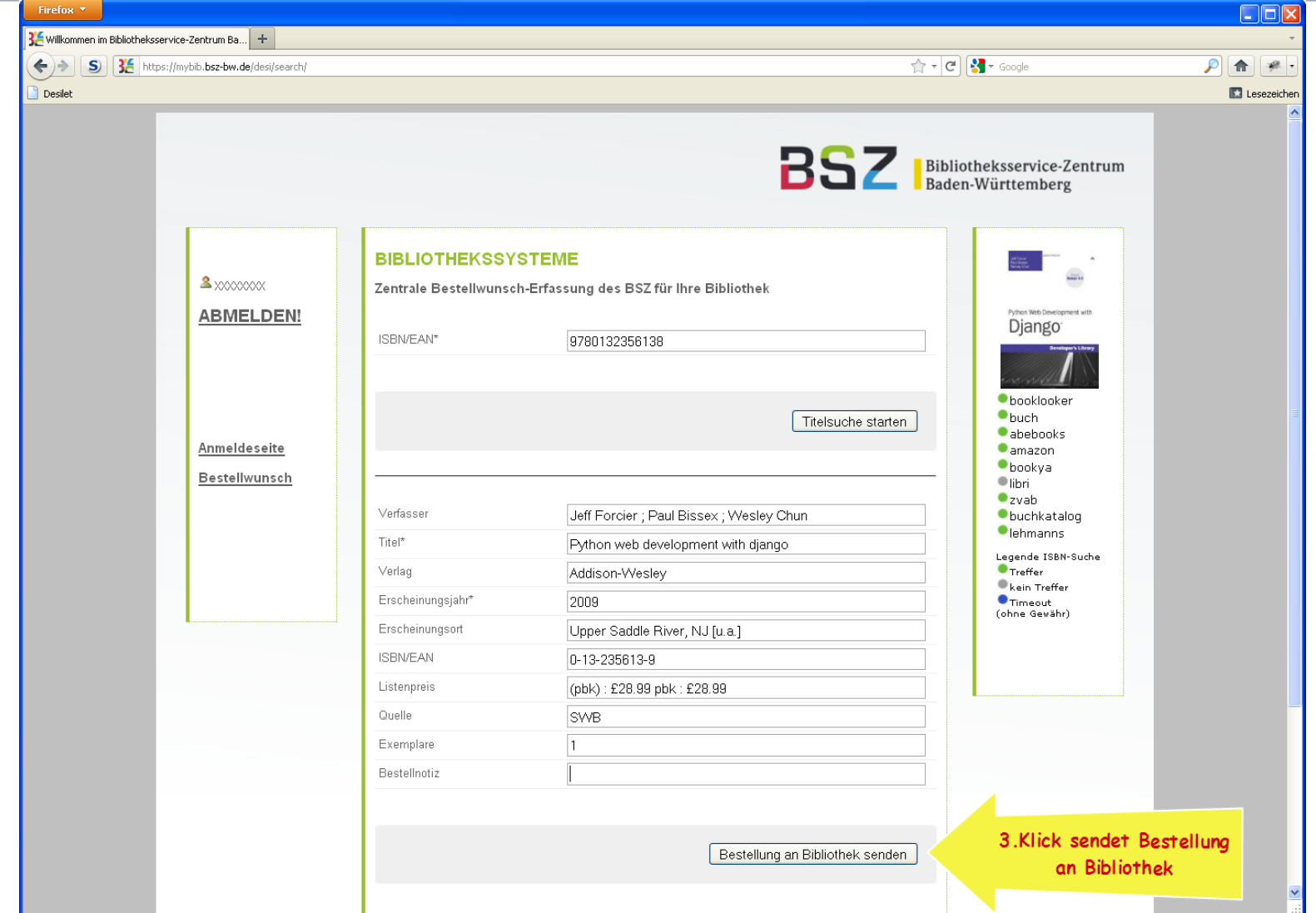

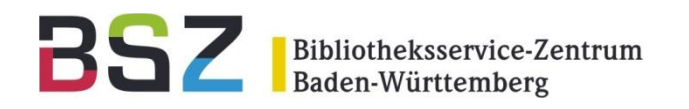

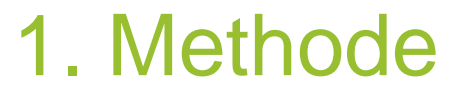

#### Das Script hinter Desilet

javascript:bm sel=(window.getSelection?window. getSelection ():document.getSelection?document.  $qetselectron()$ :document.selection.createRange().text);if( bm sel=="")  $\{l =$  parent.frames.length;  $\texttt{if}(l != 1)$   $\{ \texttt{for}(i = 0; i < l; i = 1) \}$ ++) {bm sel=parent.frames[i].document.getSelection?parent. frames[i].document.getSelection():parent.frames[i]. document.selection.createRange().text;if(bm sel){break 'ISBN%20eingeben%20oder%20markieren',''));}if(bm sel!='' ) {bm sel=String (bm sel) ;bm sel=bm sel.replace(/%20/g,'') ; 'https://mybib.bsz-bw.de/desi/search/'+bm sel+'/','desi' )); } else {  $void(0)$  ; }

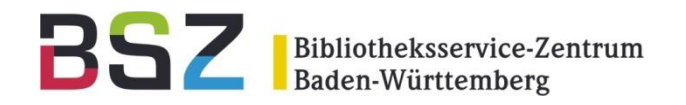

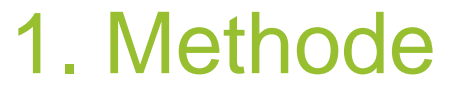

#### Desilet Script auf der Bestellwunschseite

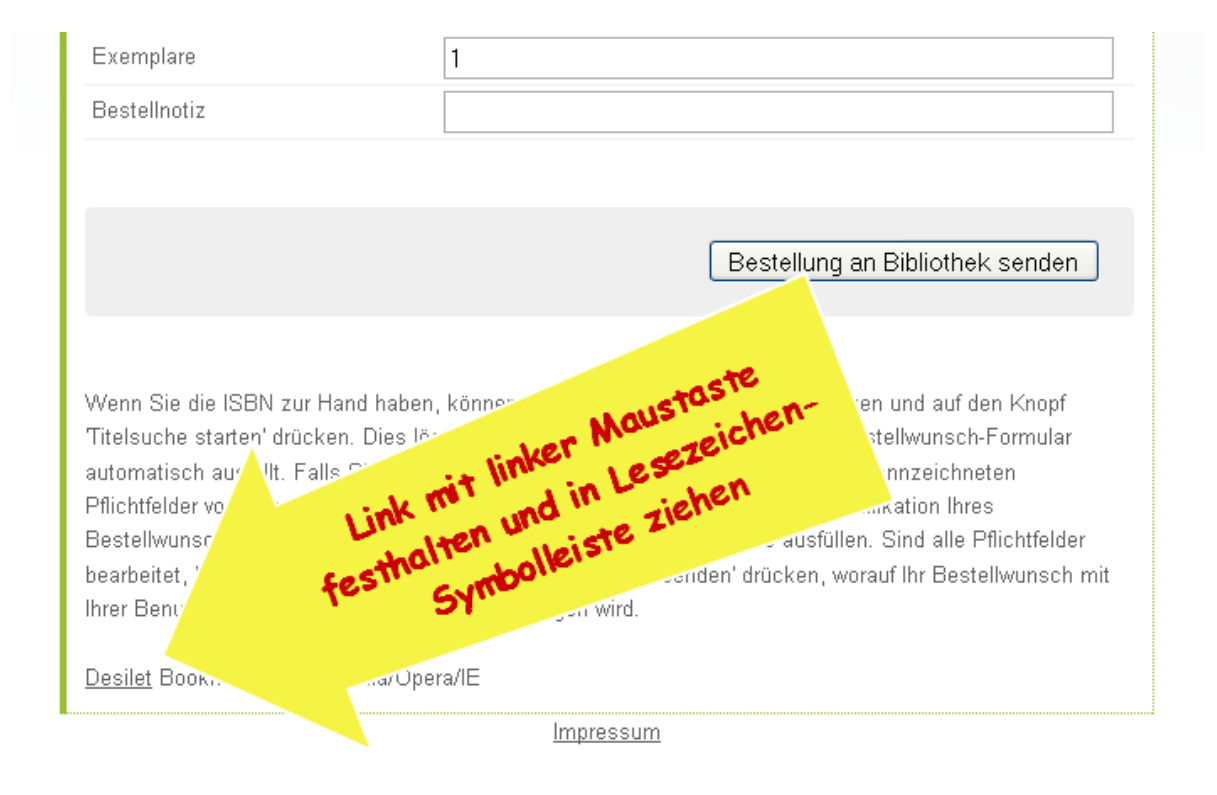

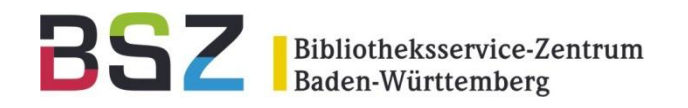

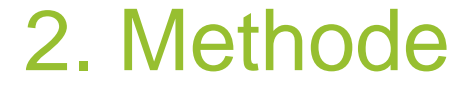

#### Mit 2 Klicks zum Bestellwunsch

- Nach Stöbern in Neuerscheinungsliste Desiderate-Link anklicken
- Auf , Bestellwunsch an Bibliothek senden' klicken

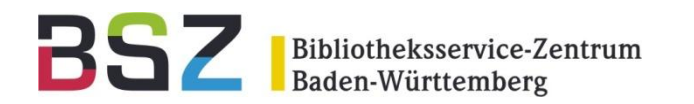

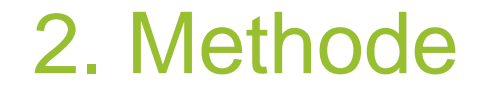

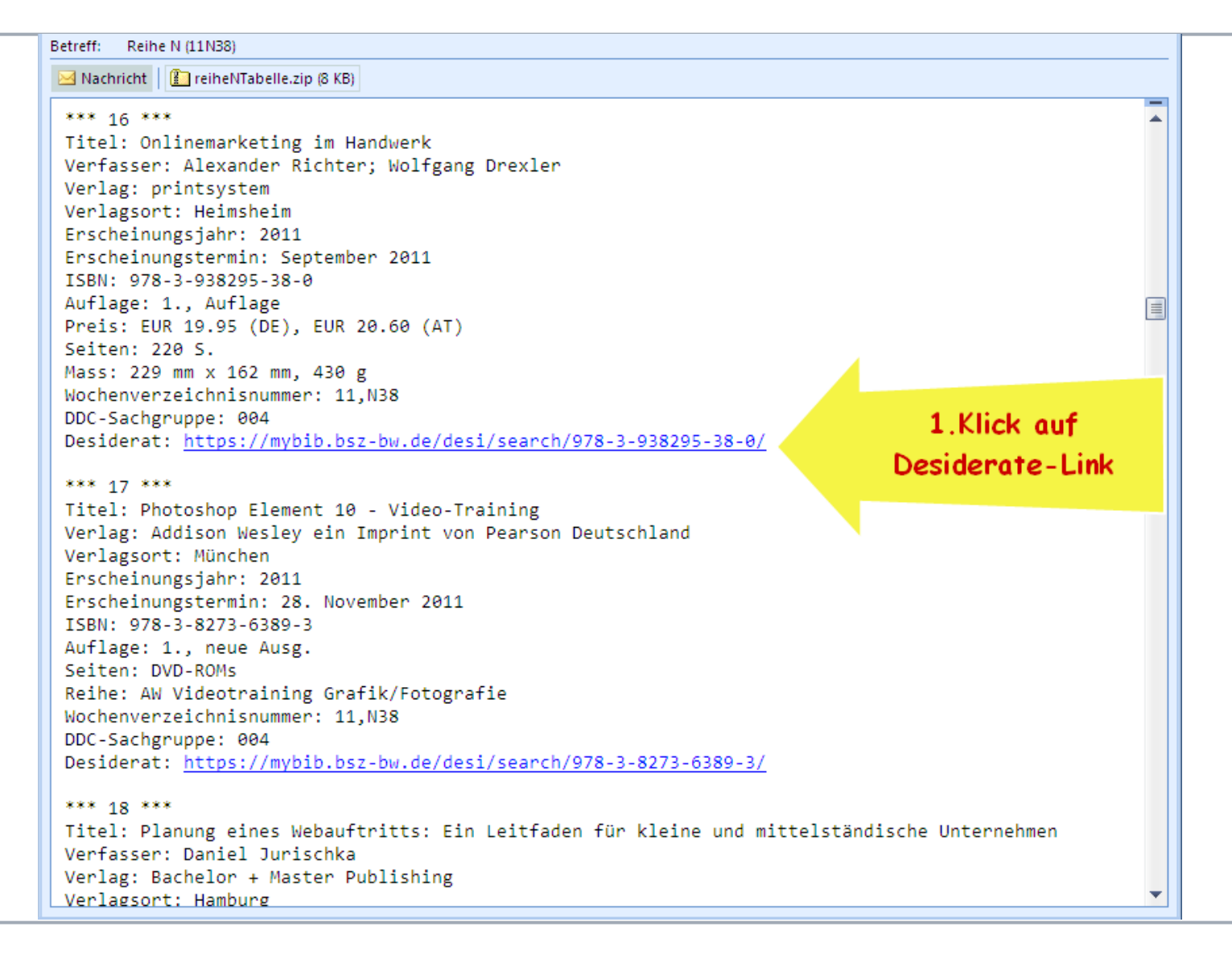

- Ulrich Kleiber | Bestellwunscherfassung mit Desi| 28.09.2011
- 8

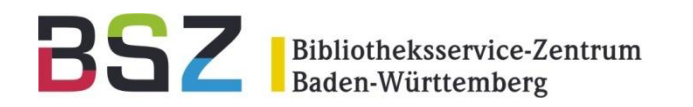

### 2. Methode

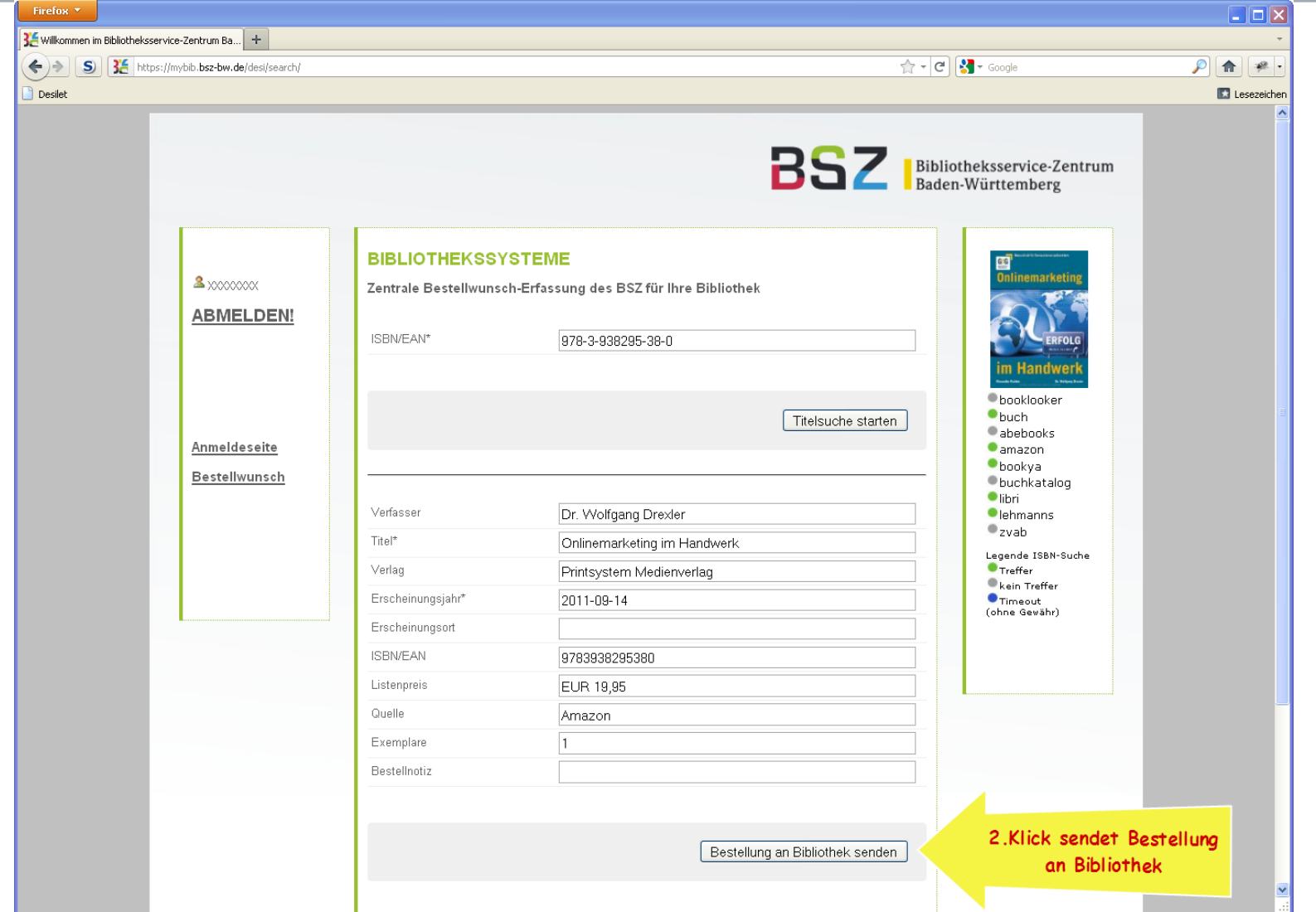

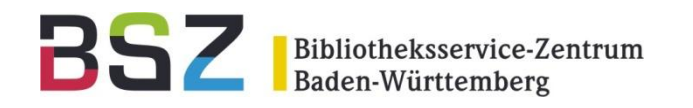

Wie kommt der Bestellwunsch nach aDIS?

- Desi-Webservice sendet E-Mail an IBS-BW Mailserver (ZDV in Tübingen)
- Jede Einrichtung hat eine eigene E-Mail Adresse und ein eigenes Postfach
- aDIS holt die E-Mail Bestellungen alle 10 Minuten beim IBS-BW Mailserver ab

**Bibliotheksservice-Zentrum** 

Von Desi nach aDIS

Bestellwunsch als XML Dokument im E-Mail Body

 $<$ ?xml version='1.0' encoding='UTF-8'<mark>?></mark>

<Bestellung>

- <Titel>Python web development with django</Titel>
- <Erscheinungsort>Upper Saddle River, NJ [u.a.]</Erscheinungsort> <Quelle>SWB</Quelle>
- $\langle$ VerbundId>306417529</VerbundId>
- <Verfasser>Jeff Forcier ; Paul Bissex ; Wesley Chun</Verfasser>
- <Einrichtung>HS Esslingen</Einrichtung>
- <Besteller>**xxxxxxx**</Besteller>
- $<$ Exemplare> $1$ </Exemplare>
- $<$ TSBN>0-13-235613-9</TSBN>
- <Verlag>Addison-Wesley</Verlag>
- $\langle$ Erscheinungsjahr>2009 $\langle$ Erscheinungsjahr>
- $\langle$ Listenpreis>(pbk) : £28.99 pbk : £28.99 $\langle$ Listenpreis>

 $\langle$ /Bestellung>

**Bibliotheksservice-Zentrum** 

Von Desi nach aDIS

### Zugehörige DTD

<?xml version="1.0" encoding="UTF-8"?> <!ELEMENT Bestellung (Besteller, Verfasser?, Titel, Verlag?, Erscheinungsjahr, Erscheinungsort?, ISBN?, Listenpreis?, VerbundId?, Quelle, Exemplare, Warnung?,  $Bestellnotiz?)$ <!ELEMENT Besteller (#PCDATA)> <!ELEMENT Verfasser (#PCDATA)>  $\langle$ !ELEMENT Titel (#PCDATA) >  $\langle$ !ELEMENT Verlag (#PCDATA) > <!ELEMENT Erscheinungsjahr (#PCDATA)> <!ELEMENT Erscheinungsort (#PCDATA)>  $\langle$ !ELEMENT ISBN (#PCDATA) > <!ELEMENT Listenpreis (#PCDATA)> <!ELEMENT VerbundId (#PCDATA)>  $\langle$ !ELEMENT Quelle (#PCDATA) >  $\langle$ !ELEMENT Exemplare (#PCDATA) >  $\langle$ !ELEMENT Warnung (#PCDATA) > <!ELEMENT Bestellnotiz (#PCDATA)>

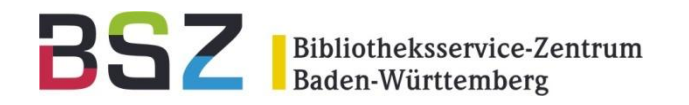

## Bestandsabfrage

#### Titel schon im eigenen Bestand

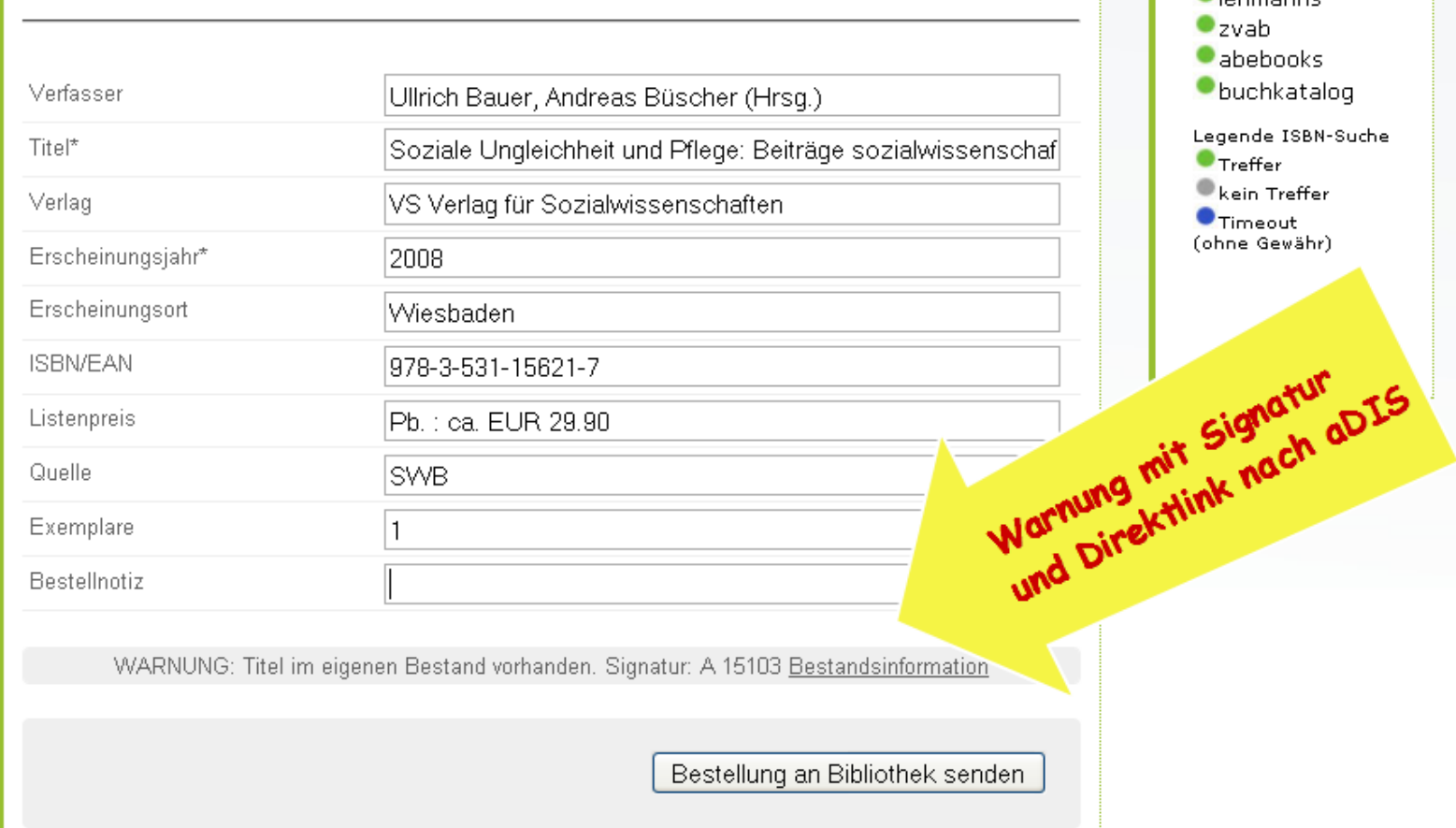

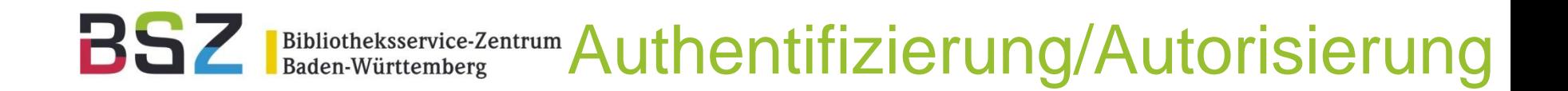

Loginseite zur Authentifizierung/Autorisierung

- Einmalige Anmeldung pro Benutzersession
- Authentifizierung/Autorisierung gegen die aDIS Benutzerdatenbank über NCIP-Schnittstelle
- Bei erstem Aufruf von [https://mybib.bsz](https://mybib.bsz-bw.de/desi/)[bw.de/desi/](https://mybib.bsz-bw.de/desi/) automatischer Redirect über **Loginseite**

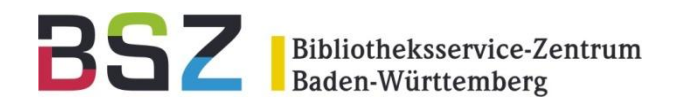

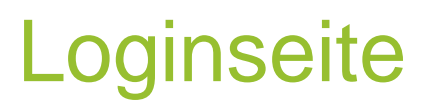

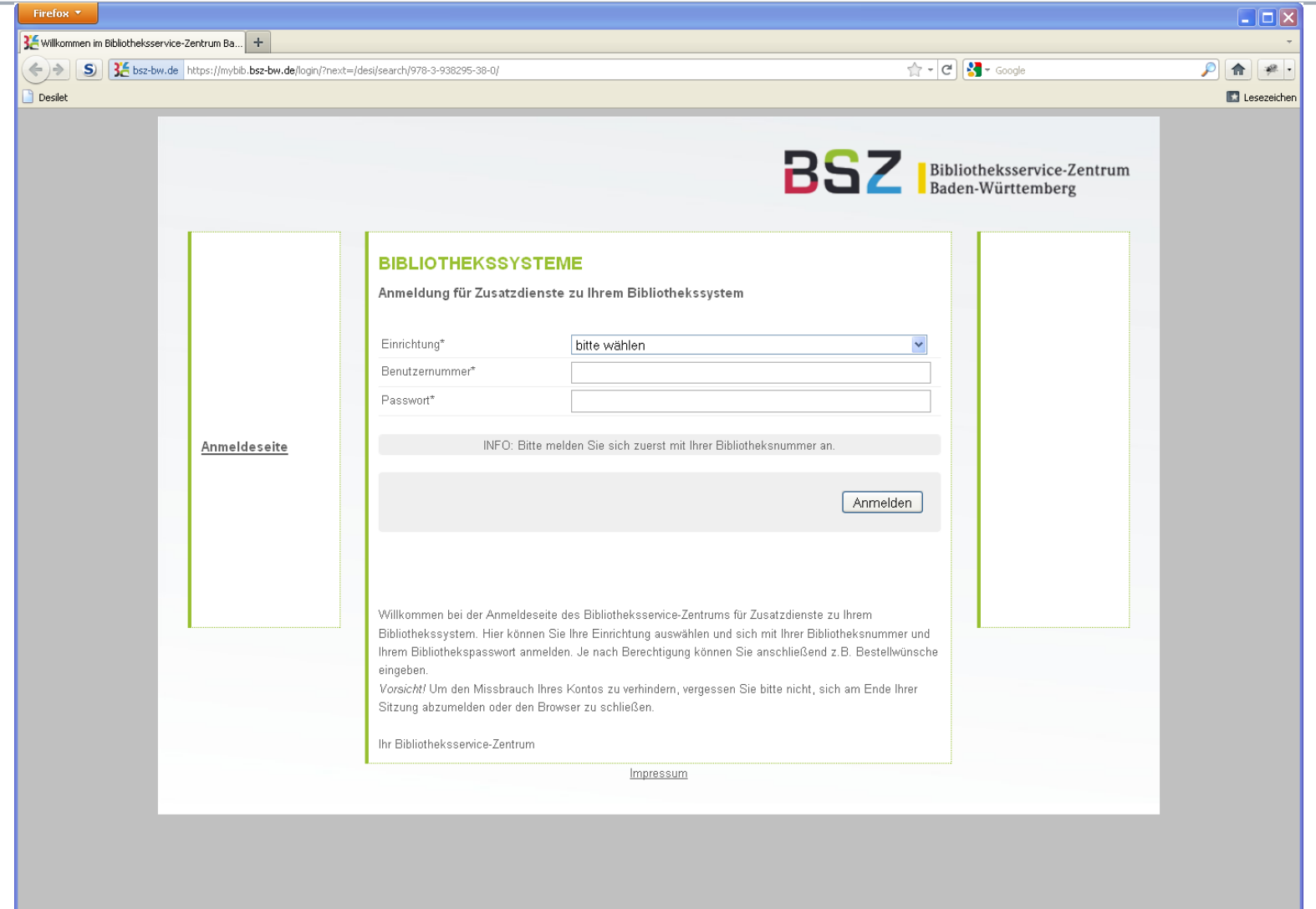

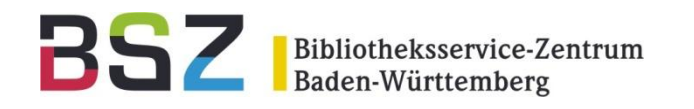

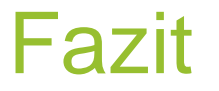

#### Nachteile/Offene Punkte

- Keine Recherche im Fremddatenbereich
- Kein Benutzerhinweis bei nicht angesigelten Medien (Bestandsabfrage nur über SWB)
- Nicht geeignet für große Universitätsbibliotheken mit kompliziertem Erwerbungsablauf

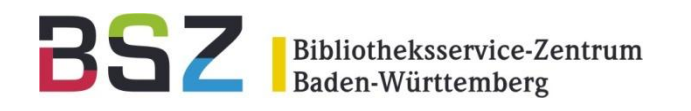

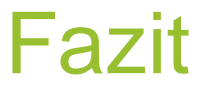

**Vorteile** 

- Nur autorisierte Benutzer dürfen Bestellwusch abgeben
- Einfache und schnelle Bedienung
- Integration in aDIS über E-Mail Schnittstelle
- Für die meisten Hochschulbibliotheken geeignet

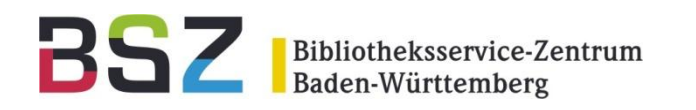

Desi in der Erwerbung

- Aktionen in der Erwerbung:
- 1. Bestellwunsch ablehnen
	- Mit/ohne Benutzerbenachrichtigung
- 2. Bestellwunsch auf Wiedervorlage
	- Mit/ohne Benutzerbenachrichtigung
- 3. Bestellwunsch annehmen
	- Mit Benutzerbenachrichtigung
	- Mit/ohne Vormerkung

•

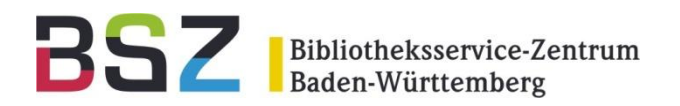

#### ablehnen

Bestätigungsmail

#### **Buchbestellung**

bibliothek@hs-esslingen.de Gesendet: Fr 23.09.2011 11:40 Schuster, Susanne An:

Sehr geehrte Leserin, sehr geehrter Leser

Ihre Bestellung wurde an Ihre Bibliothek weitergeleitet: Möhren: aus den Erinnerungen eines Hirtenknaben / Pranas Mašiotas [Ill. von Albina Makúnaité. Aus d. Lit. übers. von Ina Meiksinaité]. - Vilnius: Verl. "Vyturys", 1988. - 5-7900-0334-6

Mit freundlichen Grüßen Ihr Bibliotheksteam

**Bibliotheksservice-Zentrum**<br>Baden-Württemberg

## 1. Bestellwunsch ablehnen

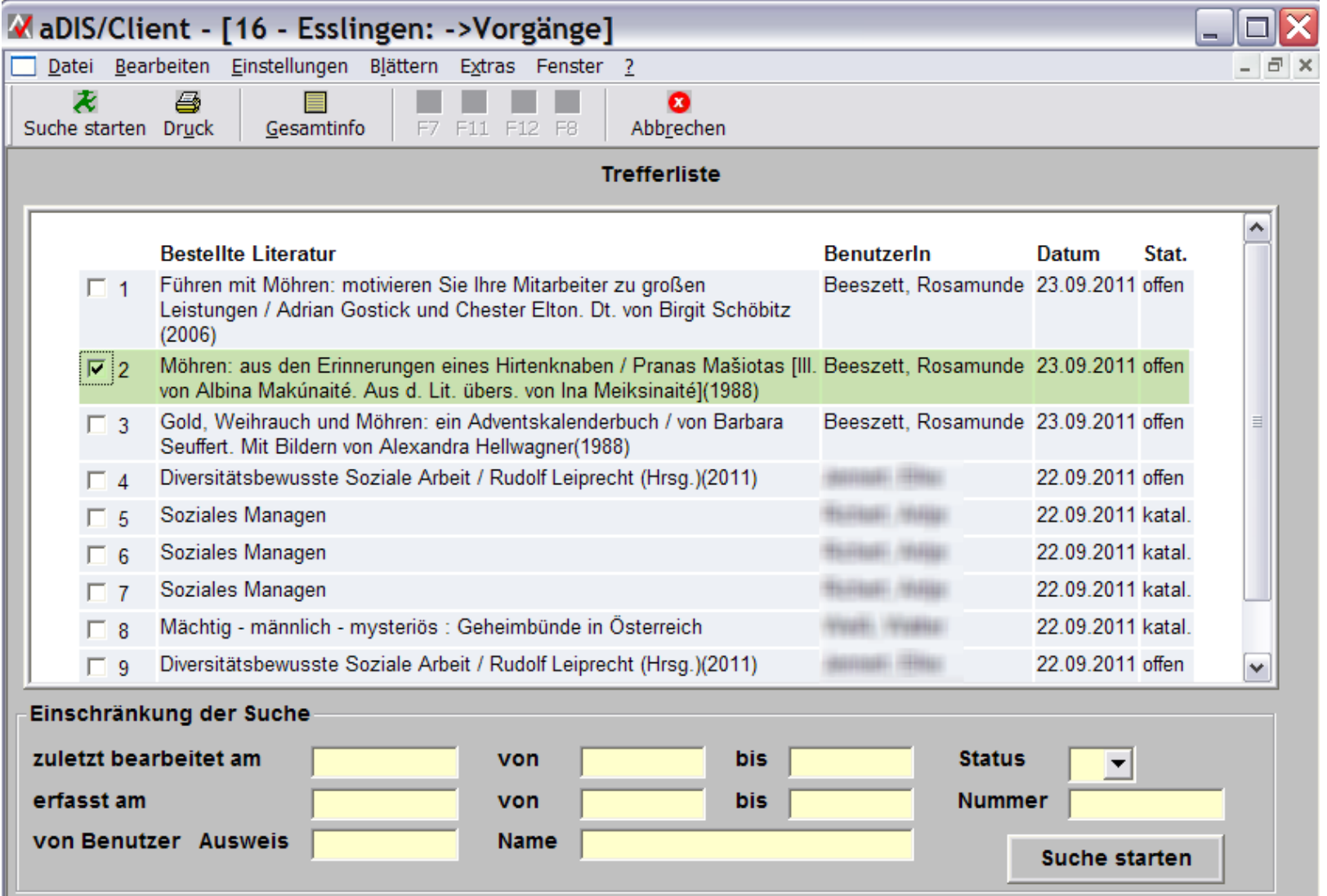

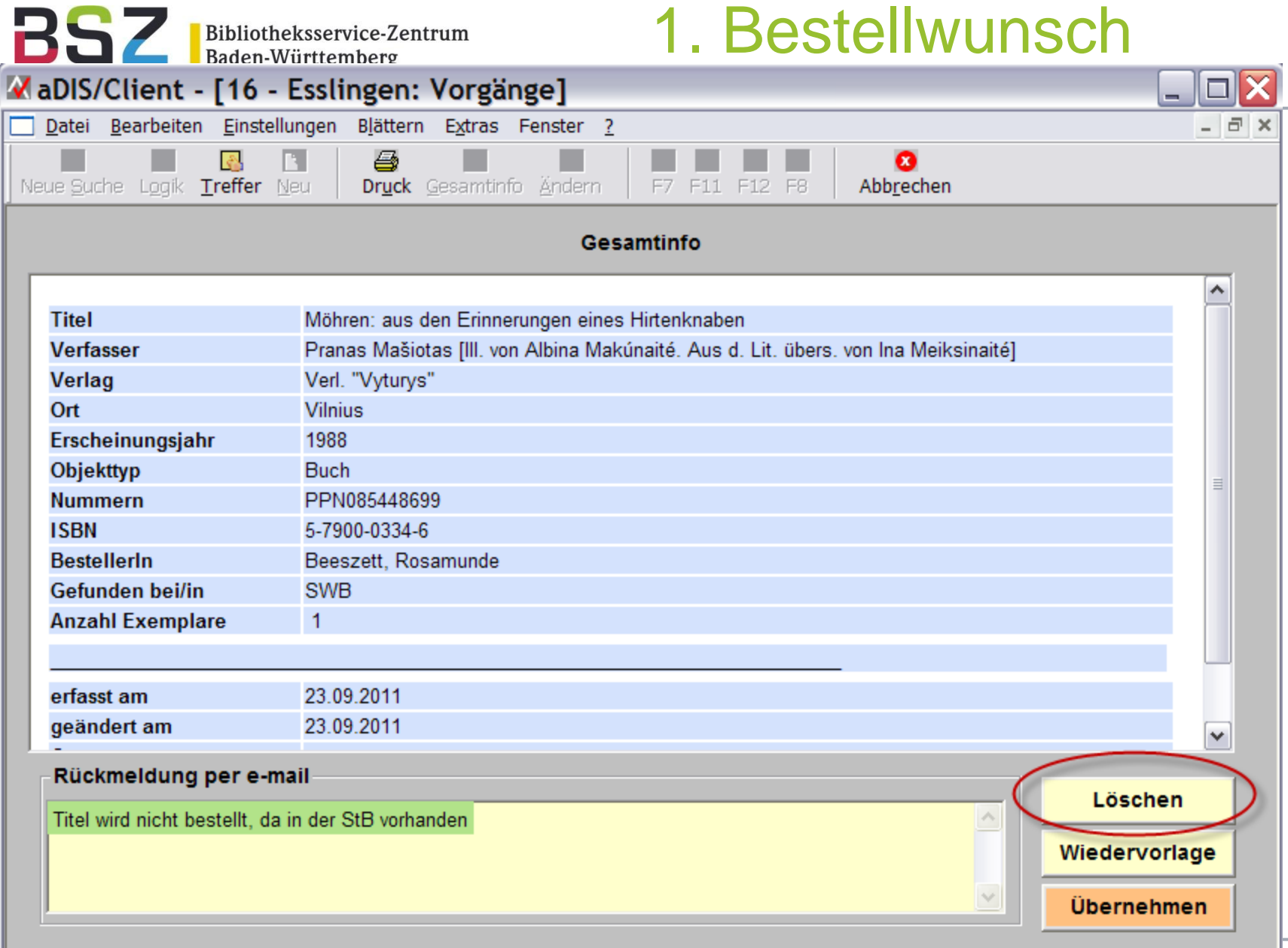

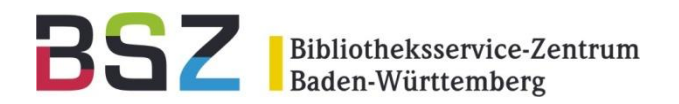

#### ablehnen

Benachrichtigungsmail

#### Vorgangsnummer 00000249: Ihre Bestellung vom 23.9.2011

bibliothek@hs-esslingen.de Gesendet: Fr 23.09.2011 11:56 An: Schuster, Susanne

Sehr geehrte Leserin, sehr geehrter Leser

Titel wird nicht bestellt, da in der StB vorhanden

Mit freundlichen Grüßen Ihr Bibliotheksteam

PS: Ihre Bestellung betraf den folgenden Titel: Möhren: aus den Erinnerungen eines Hirtenknaben / Pranas Mašiotas [Ill. von Albina Makúnaité. Aus d. Lit. übers. von Ina Meiksinaité]. - Vilnius: Verl. "Vyturys", 1988. - 5-7900-0334-6

Bibliotheksservice-Zentrum

## 2. Bestellwunsch

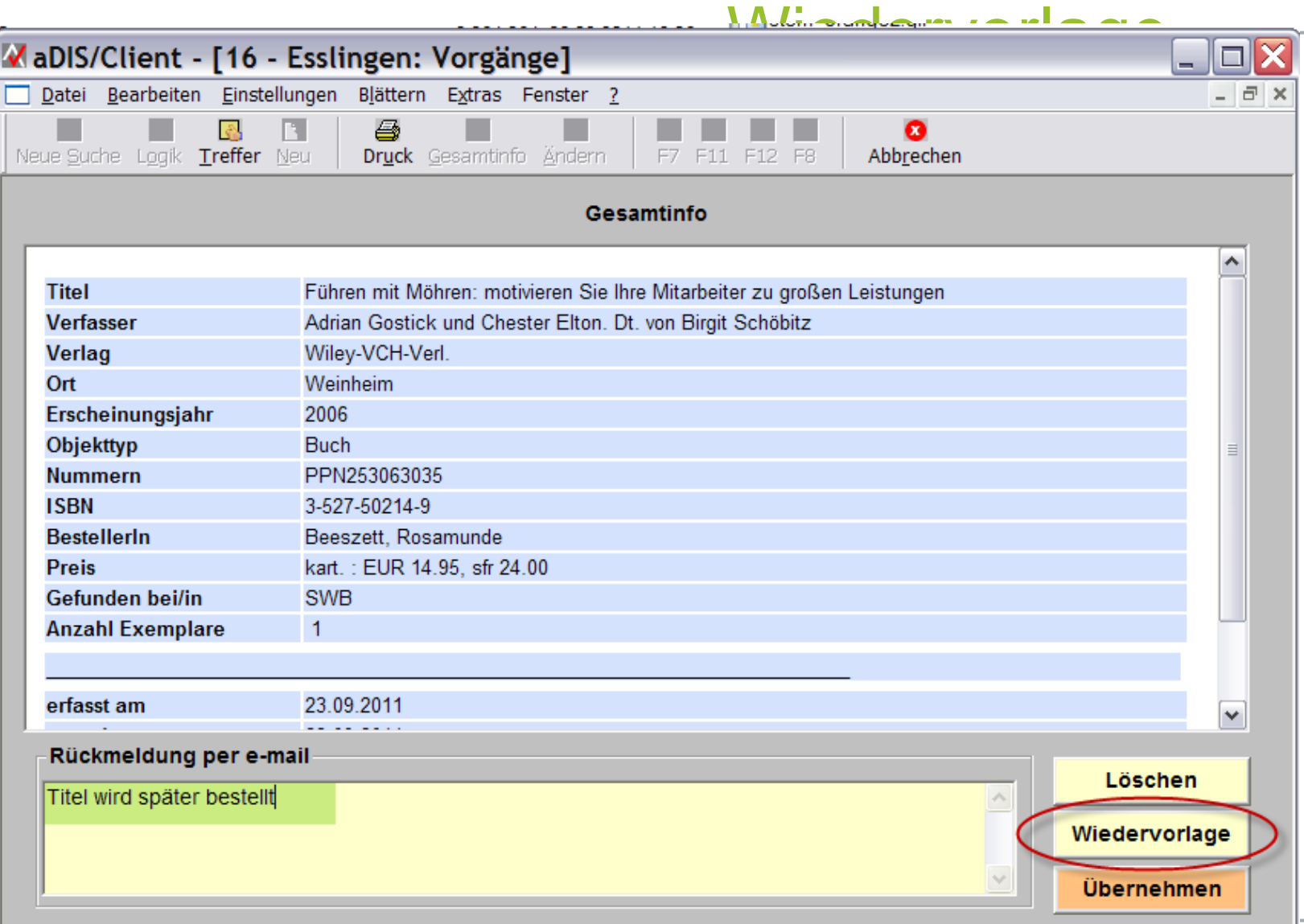

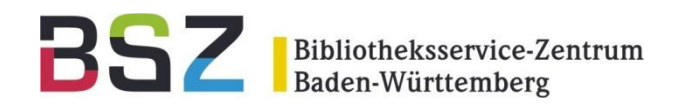

Wiedervorlage

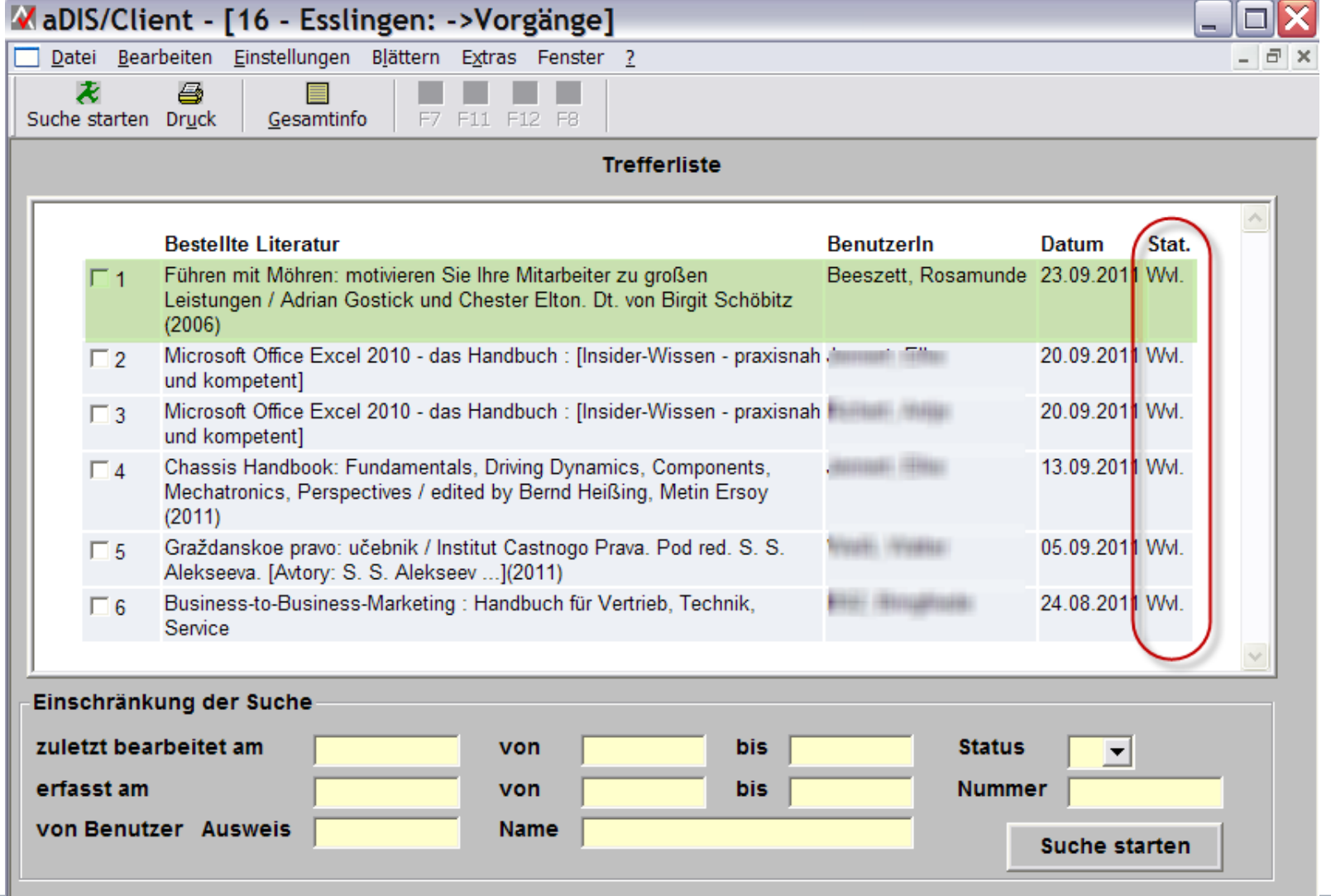

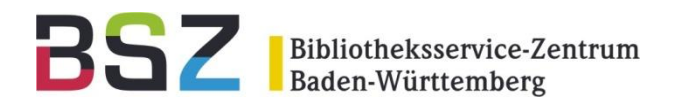

Wiedervorlage

Benachrichtigungsmail

#### Vorgangsnummer 00000250: Ihre Bestellung vom 23.9.2011

bibliothek@hs-esslingen.de Gesendet: Fr 23.09.2011 12:22

Schuster, Susanne An:

Sehr geehrte Leserin, sehr geehrter Leser

Titel wird später bestellt

Mit freundlichen Grüßen Ihr Bibliotheksteam

PS: Ihre Bestellung betraf den folgenden Titel:

Führen mit Möhren: motivieren Sie Ihre Mitarbeiter zu großen Leistungen / Adrian Gostick und Chester Elton. Dt. von Birgit Schöbitz. - Weinheim: Wiley-VCH-Verl., 2006. - 3-527-50214-9

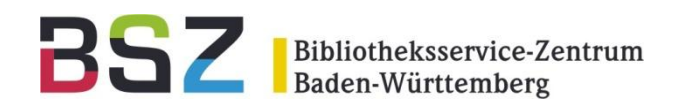

#### annehmen

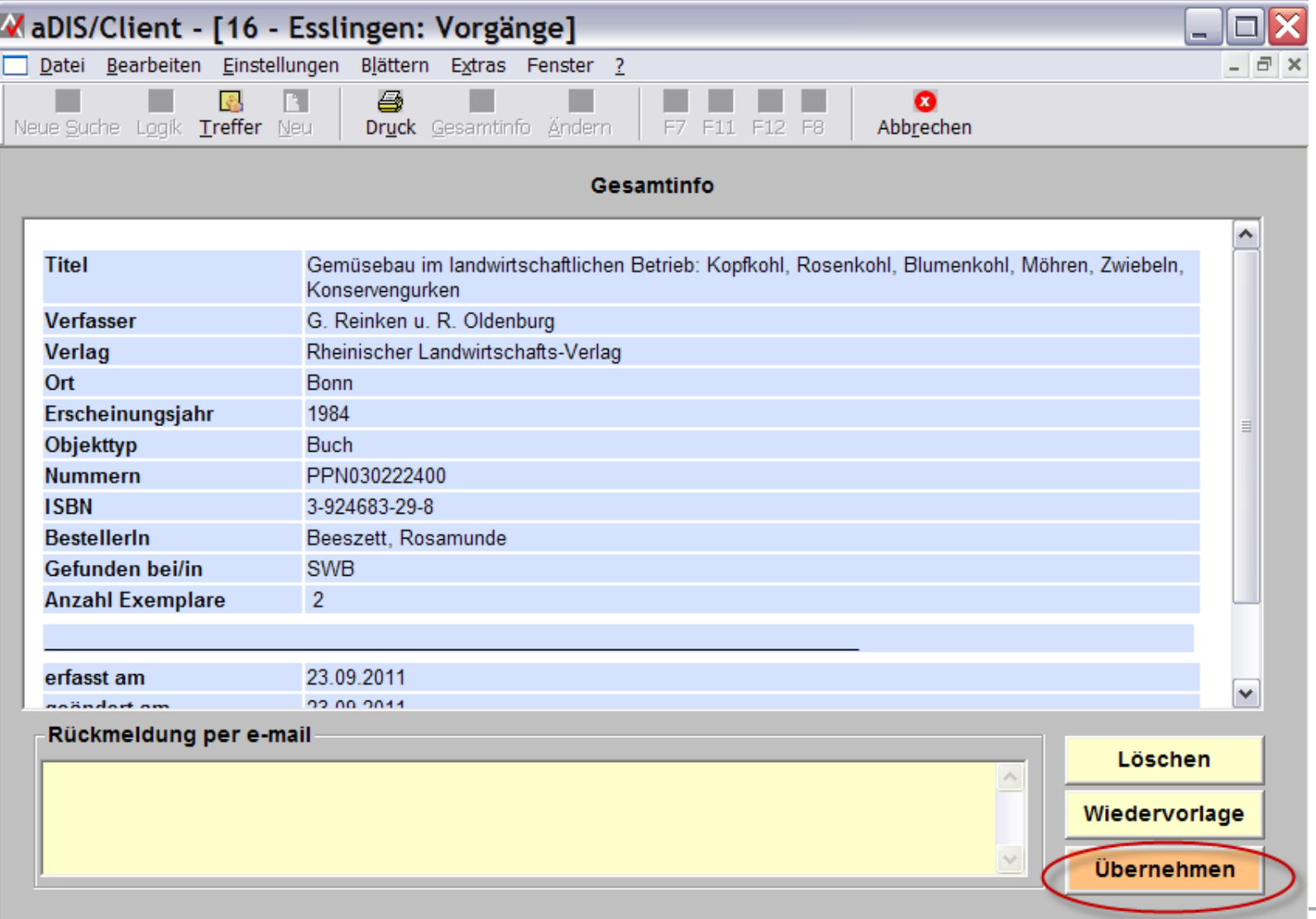

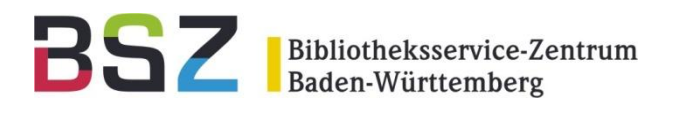

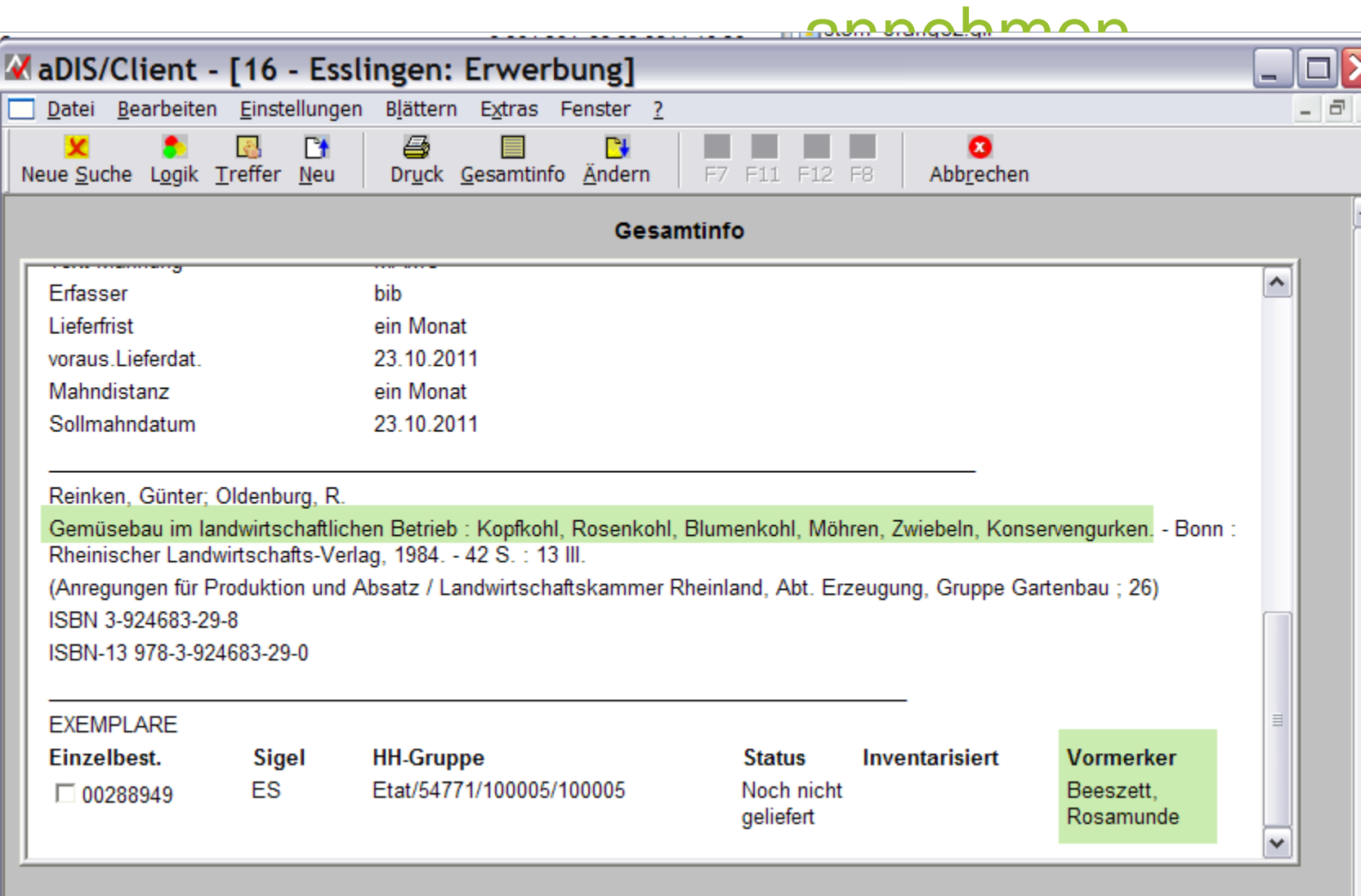

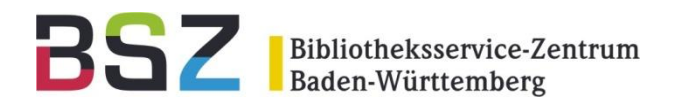

#### annehmen

Benachrichtigungsmail

#### Vorgangsnummer 00000252: Ihre Bestellung vom 23.9.2011

bibliothek@hs-esslingen.de

Gesendet: Fr 23.09.2011 12:30 Schuster, Susanne An:

Sehr geehrte Leserin, sehr geehrter Leser

Thr Bestellwunsch wurde von der Bibliothek realisiert.

Mit freundlichen Grüßen Ihr Bibliotheksteam

PS: Ihre Bestellung betraf den folgenden Titel: Gemüsebau im landwirtschaftlichen Betrieb: Kopfkohl, Rosenkohl, Blumenkohl, Möhren, Zwiebeln, Konservengurken / G. Reinken u. R. Oldenburg. - Bonn: Rheinischer Landwirtschafts-Verlag, 1984

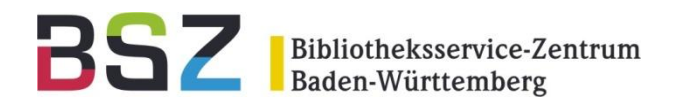

# **Bestellwunscherfassung mit Desi**

### 12. BSZ Kolloquium, 2011 HdM Stuttgart

Ulrich Kleiber/ Susanne Schuster